## ROSIERES Quick Guide Rosières E-Picurien HOB Wi-Fi

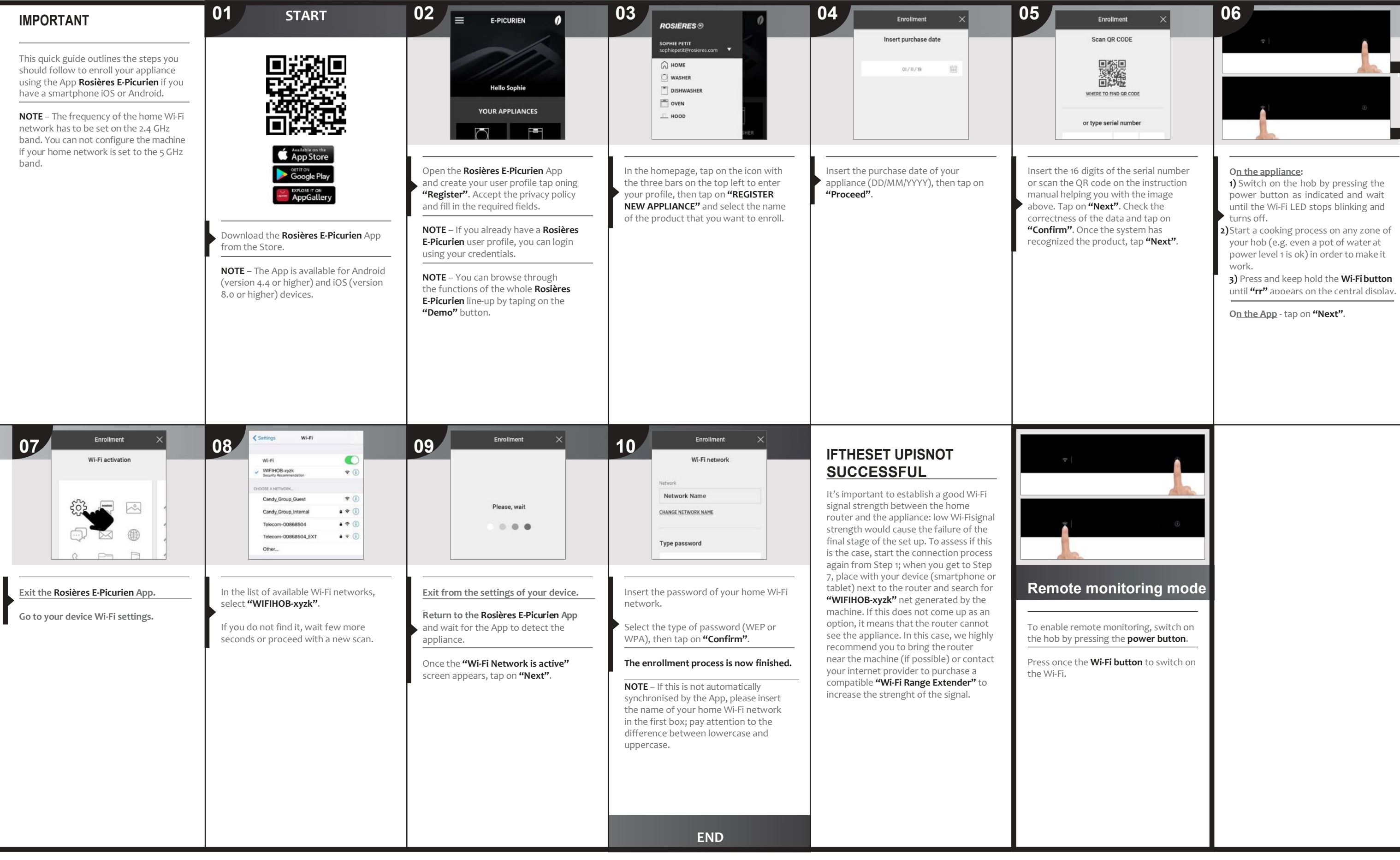

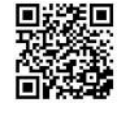

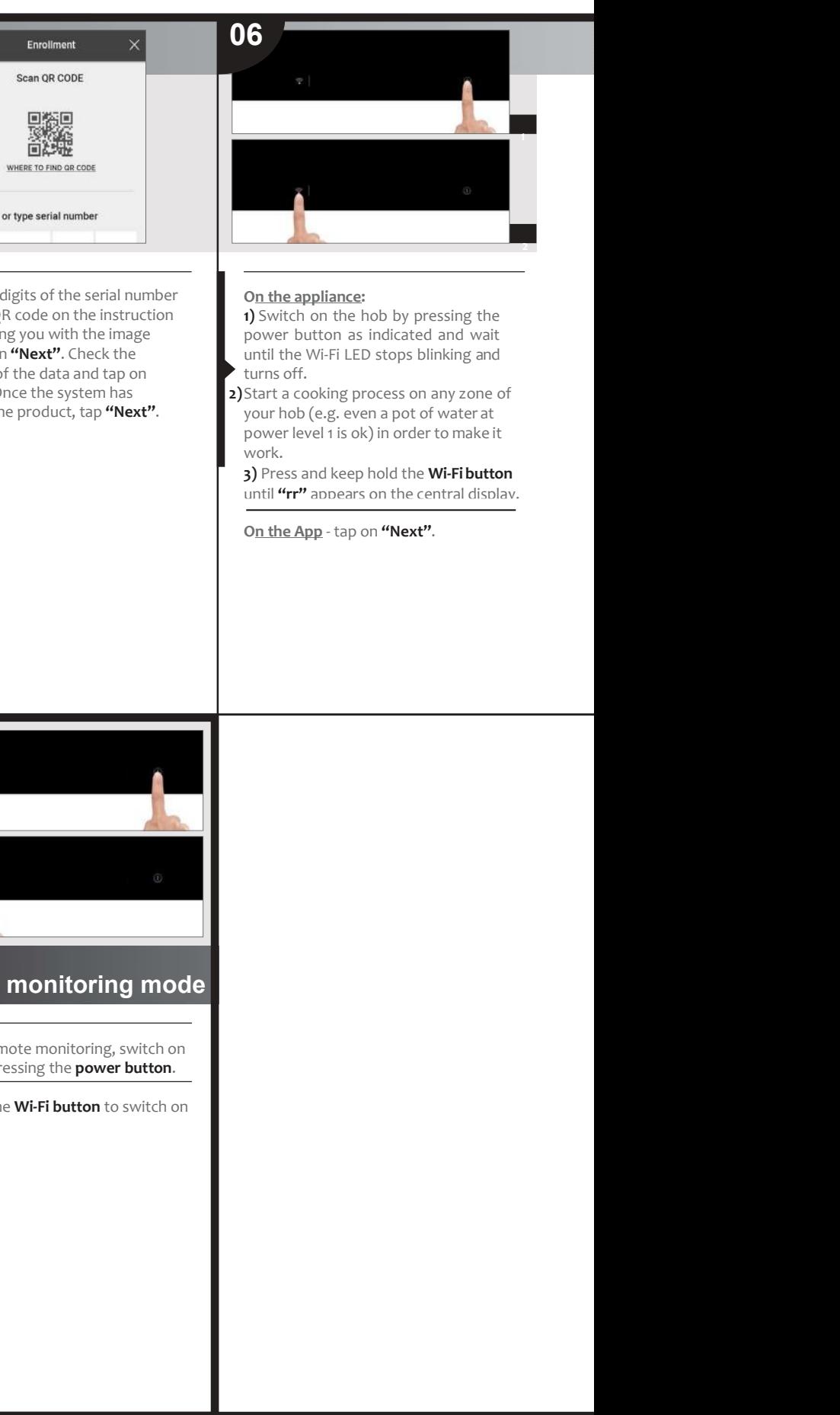

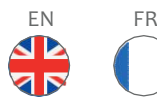